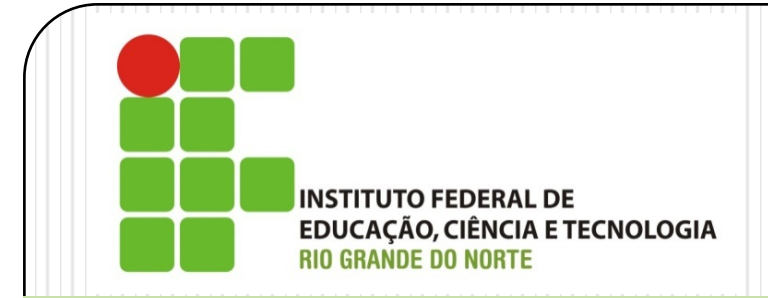

Virtualização *Introdução*

Prof. Alex Furtunato

alex.furtunato@academico.ifrn.edu.br

### Roteiro

- Conceito
- · Histórico
- Definição Visual
- Tipos
- Produtos
- Uso do Virtual Box

# Virtualização

Pode ser definida como:

*Metodologia que permite dividir um único computadorfísico em vários computadores virtuais, independentes entre si*

# Histórico

- 1960 IBM introduz o conceito de "Time Sharing" (Compartilhamento de Tempo)
	- Aplicado incialmente em Mainframes
- 1988 Foi criada uma empresa chamada Connectix Corporation
	- Lançou um produto Connectix Virtual PC 1.0 para MAC
		- Permitia traduzir instruções Intel x86 virtual para um processador físico PowerPC (Apple Macintosh)
- 1998 Foi fundada a VMWare baseada em tecnologias de virtualizacao patentada em projetos na Stanford University
	- VmwareVirtual Plataform que depois se chamaria VmwareWorkstation
	- 2000 Plataforma para servidores: VMware GSX Server 1.0
	- 2001 –VMWare ESX Server 1.0 (Instalado diretamente no bare-metal)
	- 2004 foi adquirida pela EMC

# Histórico

- 2003 Microsoft entra no campo de virtualização com aquisição dos direitos sobre a Connectix
- 2003 Desenvolvimento do XEN Projeto inicialmente desenvolvido dentro da Universidade de Cambridge
	- Foi fundadaa XenSource Inc. para desenvolver o Xen open-source
- 2004 Microsoft lança seu primeiro produto de virtualização: Microsoft Virtual Server 2005
- 2006 Liberada a versão Xen Enterprise 3.0 para concorrer diretamente com o Vmware ESX
- 2007 Microsoft Lança o Microsoft Virtual PC
- 2007 A Citrix adquire a XenSource por U\$ 500 milhões
- 2008 Juntamente com o lançamento do Windows Server 2008, Microsoft Lança o Hyper-V (Plataforma de virtualização para servidores)

# Virtualização

Camada entre Hardware e Sistema Operacional

#### Definição visual de Virtualização

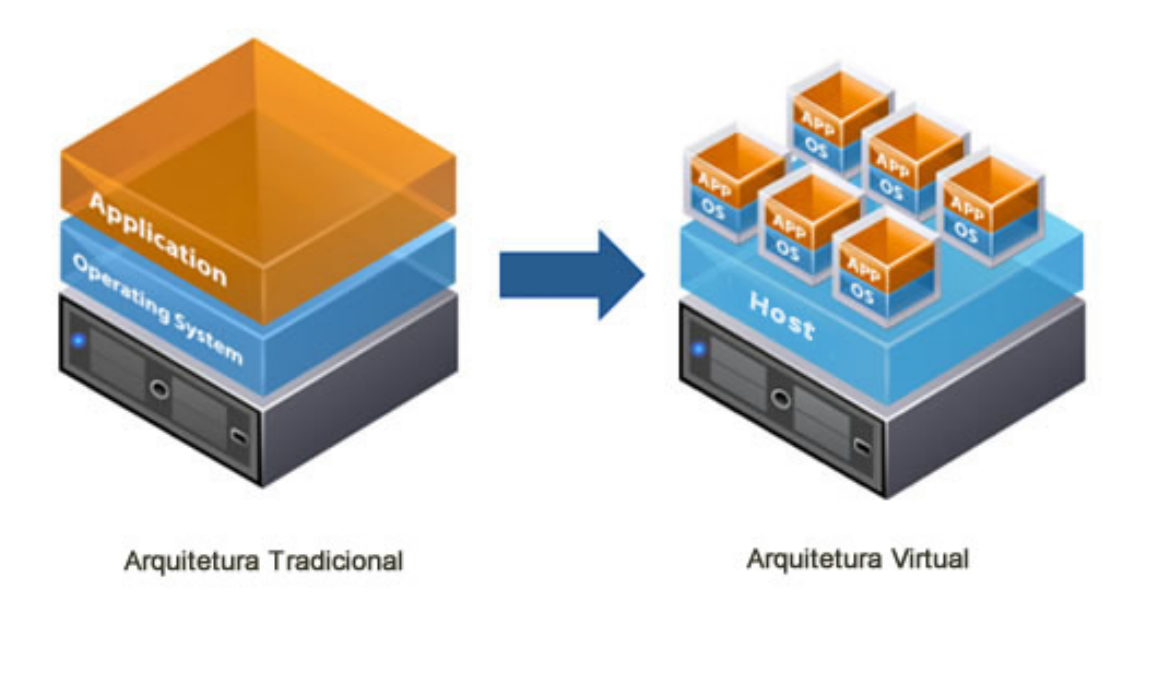

# Virtualização

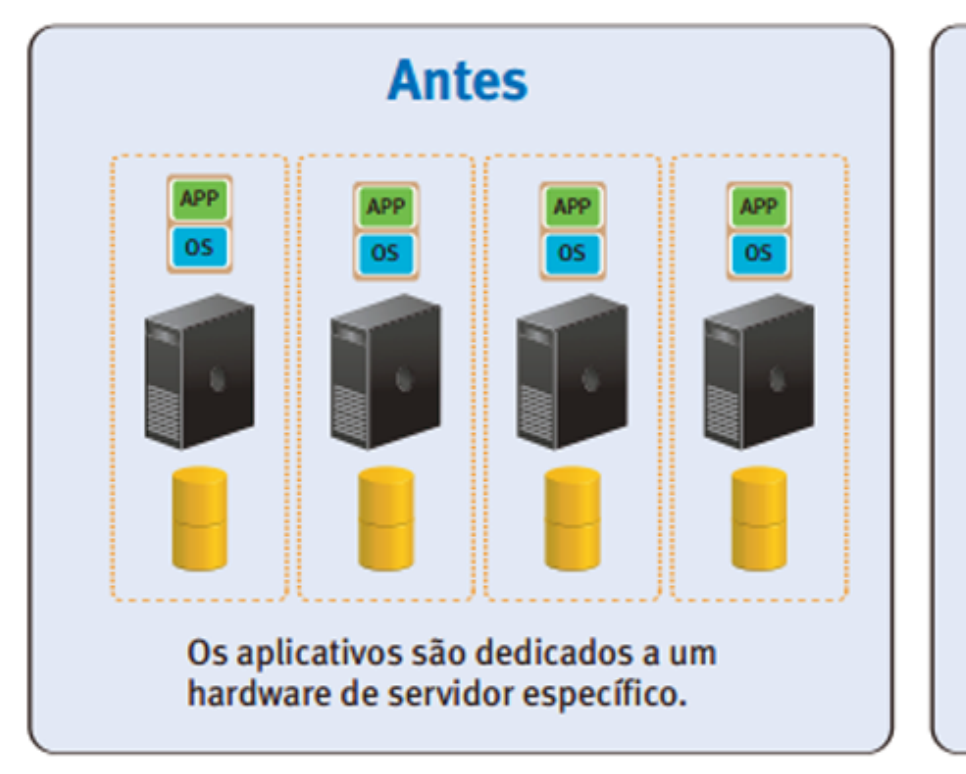

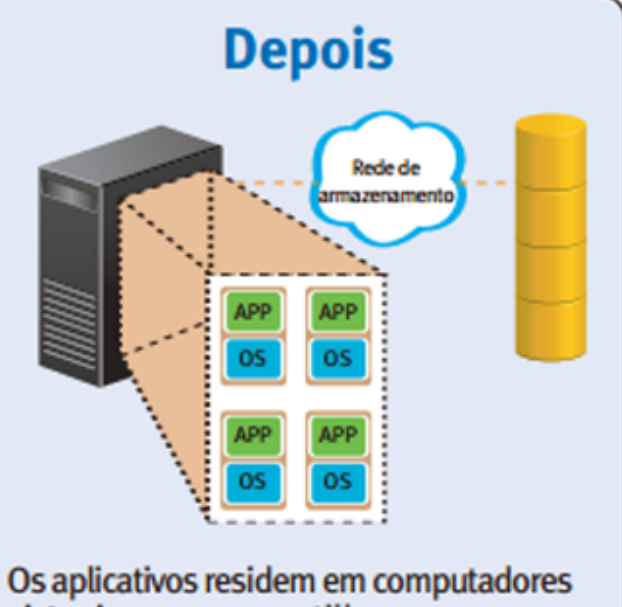

virtuais que compartilham os recursos de armazenamento e de computadores

### Tipos de Hypervisors

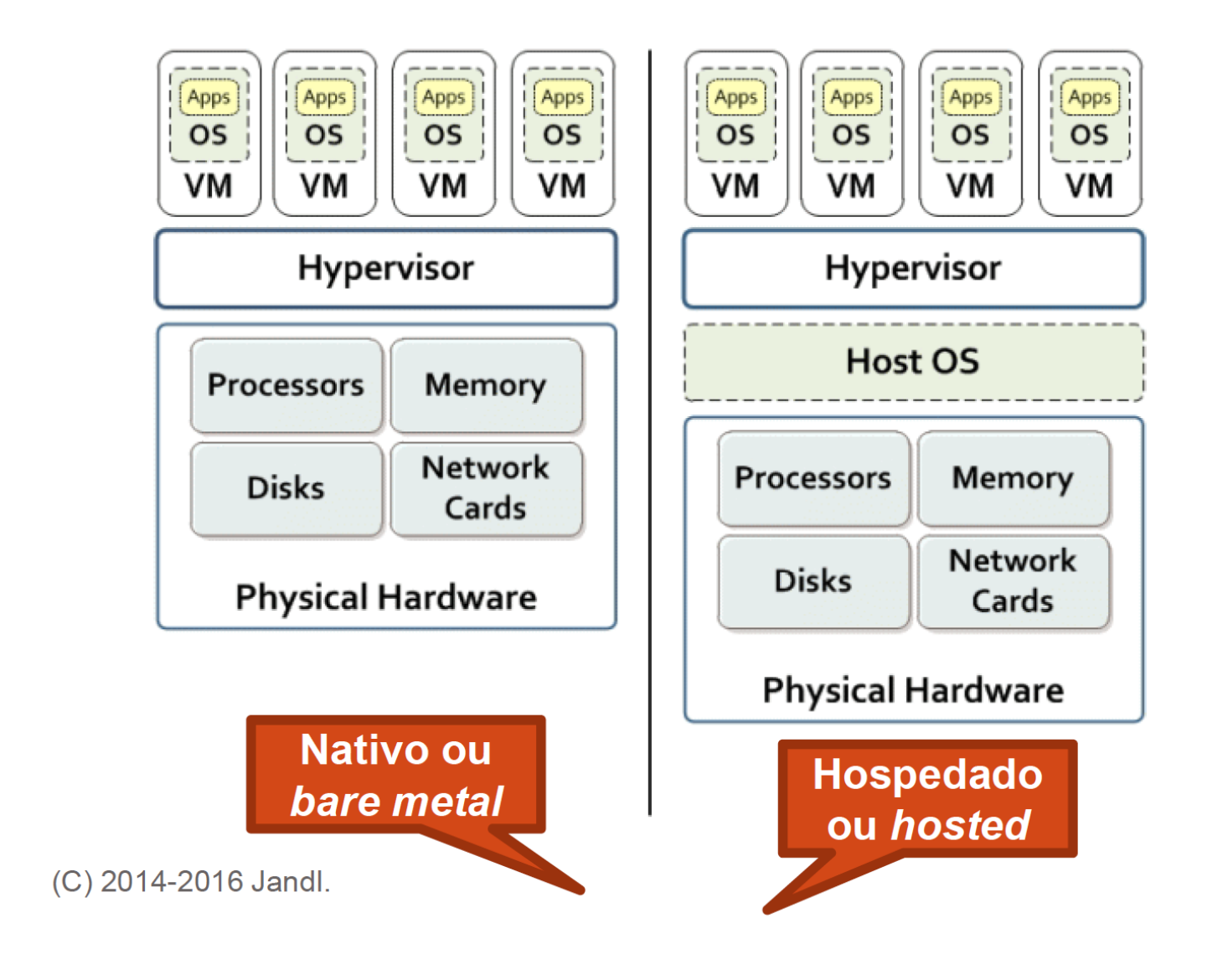

### Produtos

- Bare metal (Nativo)
	- Oracle VM Server
	- Citrix Xen
	- VMware ESXi
	- Microsoft Hyper-V
- Hosted (Hospedado)
	- Oracle VirtualBox
	- Microsoft Virtual PC
	- VMWare Workstation
	- Parallels

### Virtual Box

- Virtualizador do tipo Hosted
	- Pode ser instalado em Windows, Linux ou Mac
- Instalação como qualquer aplicação
- Criação de máquinas virtuais
	- Máquina -> Nova
	- Definir Nome da Máquina Virtual (VM) e Sistema Operacional
	- Quantidade de memória disponibilizada para a VM
	- Tamanho do Disco da VM ou Escolha do Disco já existente
	- DefinirTipo de Arquivo de Disco
- Após criada, iniciar máquina e escolher Mídia de instalação do S.O.